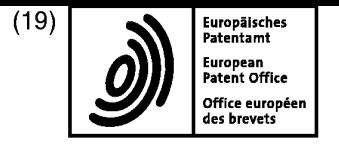

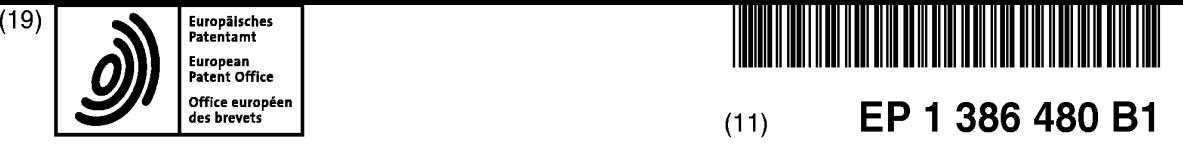

### (12) FASCICULE DE BREVET EUROPEEN

- (45) Date de publication et mention  $(51)$  Int Cl.:<br>de la délivrance du brevet:  $H04N5/225^{(2006.01)}$ de la délivrance du brevet:  $H04N 5/225$ <sup>(2006.01)</sup> GO2B 13/06<sup>(2006.01)</sup> 20.07.2011 Bulletin 2011/29
- (21) Numéro de depot: 027382332 PCT/FR2002/001588
- 

- (86) Numéro de dépét international:
- (22) Date de dépét: 10.05.2002 (87) Numéro de publication internationale: WO 2002/093908 (21.11.2002 Gazette 2002/47)
- (54) PROCEDE DE CAPTURE ET D'AFFICHAGE D'UNE IMAGE PANORAMIQUE NUMERIQUE A RESOLUTION VARIABLE

VERFAHREN ZUR\_AUFNAHME UND ANZEIGE EINES DIGITALEN PANORAMABILDES MIT VARIABLER AUFLÖSUNG

METHOD FOR CAPTURING AND DISPLAYING AVARIABLE-RESOLUTION DIGITAL PANORAMIC IMAGE

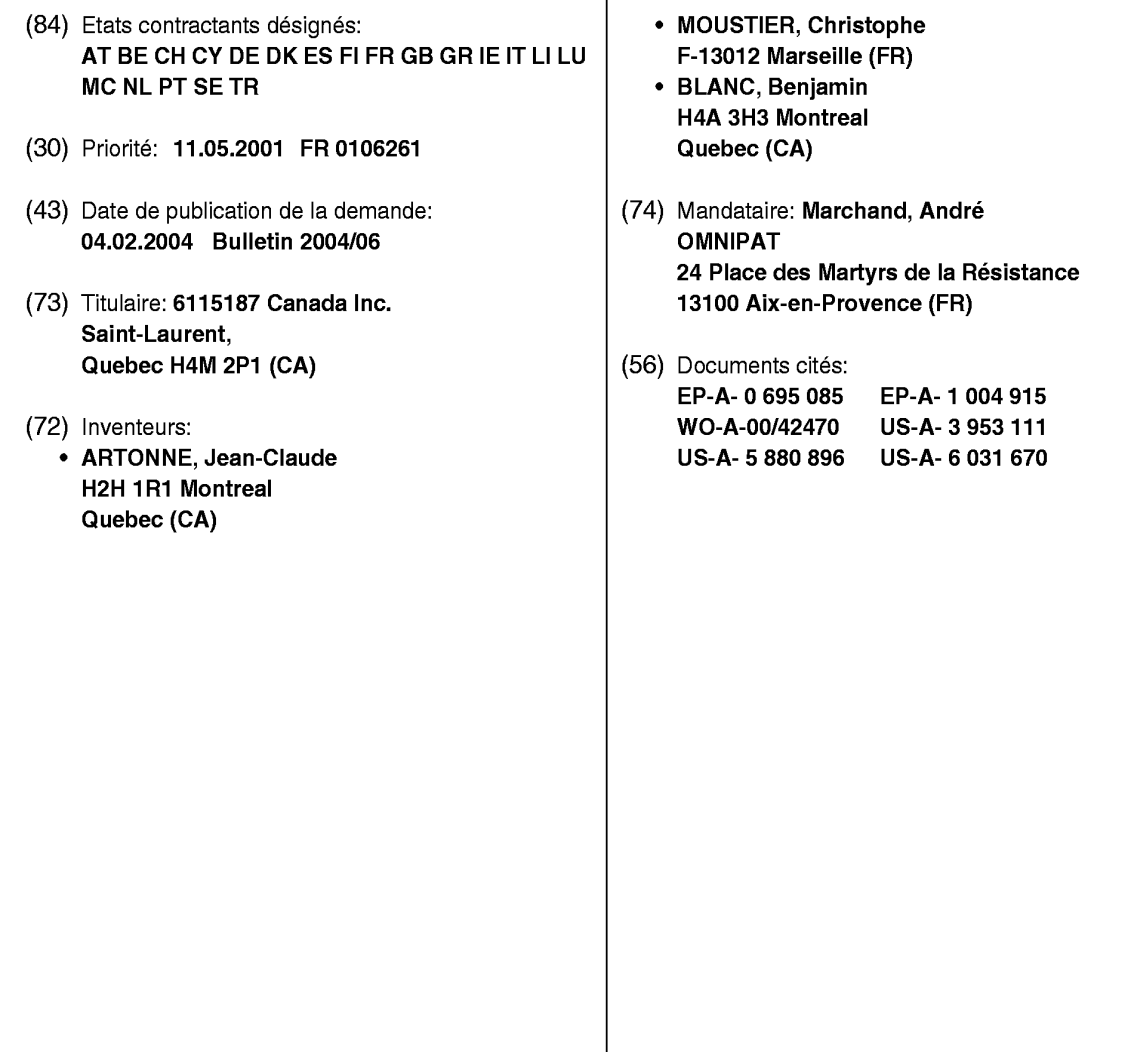

 $\Omega$ 

européen au Bulletin européen des brevets, toute personne peut faire opposition à ce brevet auprès de l'Office européen<br>des brevets, conformément au règlement d'exécution, l'opposition p'est réputée formée gu'antès le paie || est rappele que: Dans un délai de neuf mois a compter de la publication de la mention de la délivrance du brevet des brevets, conformément au règlement d'exécution. L'opposition n'est réputée formée qu'après le paiement de la taxe d'opposition. (Art. 99(1) Convention sur le brevet européen).

### Description

[0001] La présente invention concerne l'obtention d'images panoramiques numériques et l'affichage d'images panoramiques sur des écrans d'ordinateurs.

- 5 [0002] La figure <sup>1</sup> représente un dispositif classique permettant de réaliser une image panoramique numérique et de la présenter sur un écran d'ordinateur. Le dispositif comprend un appareil de prise de vue numérique 1 équipé d'un objectif panoramique 2 de type "fish-eye", ayant un angle d'ouverture de l'ordre de 180°. L'appareil 1 est connecté à un calculateur 5, par exemple un micro-ordinateur, pourvu d'un écran 6. La connexion au micro-ordinateur 5 peut étre permanente, par exemple Iorsque l'appareil <sup>1</sup> est une caméra vidéo numérique, ou temporaire, par exemple Iorsque
- 10 l'appareil <sup>1</sup> est un appareil photographique numérique pourvu d'une mémoire d'images, la connexion étant alors faite au moment où des fichiers image doivent être transférés dans le micro-ordinateur. [0003] La figure 2 représente schématiquement l'aspect d'une image panoramique 3 obtenue au moyen de l'objectif panoramique 2. L'aspect rond de l'image est caractéristique de la symétrie axiale des objectifs panoramiques et l'image présente des bords sombres 4 qui seront supprimés ultérieurement. Cette image panoramique numérique est délivrée
- 15 par l'appareil <sup>1</sup> sous forme d'un fichier inforrnatique contenant des points image codés RVBA agencés dans une table à deux dimensions, "R" étant le pixel rouge d'un point image, "V" le pixel vert, "B" le pixel bleu, et "A" le paramètre Alpha ou transparence, les paramètres R, V, B, A étant généralement codés sous 8 bits. [0004] Le fichier image esttransféré dans le micro-ordinateur5 qui transforme l'image initiale en une image numérique

20 à trois dimensions, puis présente à l'utilisateur un secteur de l'image à trois dimensions dans une fenêtre d'affichage 7 occupant tout ou partie de l'écran 6.

[0005] La figure 3 illustre schématiquement des étapes classiques de transformation de I'image panoramique a deux dimensions en une image panoramique offrant un effet de perspective réaliste. Après suppression des bords noirs de l'image, le micro—ordinateur dispose d'un ensemble de points image formant un disque image 10 de centre 0 et d'axes OX et OY. Les points image du disque image sont transférés dans un espace a trois dimensions défini par un repere

- 25 orthogonal d'axes O'X'Y'Z, l'axe O'Z étant perpendiculaire au plan du disque image. Le transfert est assure par une fonction mathématique mise en oeuvre par un algorithme exécuté par le micro-ordinateur, et conduit à l'obtention d'un ensemble de points image référencés dans le repere O'X'Y'Z. Ces points image sont par exemple codés en coordonnées sphériques RVBA ( $(\varphi,\theta)$ ,  $\varphi$  étant la latitude et  $\theta$  la longitude d'un point image, les angles  $\varphi$  et  $\theta$  étant codés sur 4 à 8 octets (norme IEEE). Ces points image forment une demi-sphère 11 lorsque l'objectif panoramique utilisé présente une
- 30 ouverture de 180°, sinon une portion de demi-sphère. Le micro-ordinateur dispose ainsi d'une image virtuelle en forme de demi-sphère dont un secteur 12, correspondant à la fenêtre d'affichage 7, est présenté sur l'écran (fig. 1) en considérant que l'observateur se trouve sur le point central 0' du systeme d'axes O'X'Y'Z, qui définit avec le centre 0" du secteur d'image 12, une direction O'O" appelée "position du regard".

35 [0006] Afin d'éviter que le secteur d'image affiché 12 présente des déformations géométriques désagréables pour l'observateur, les objectifs panoramiques classiques doivent présenter une fonction de répartition des points image en fonction de l'angle de champ des points objet d'un panorama qui soit la plus linéaire possible. Ainsi, si l'on considere deux points A', B' situés sur un même méridien de la demi-sphère 11, et les points correspondants A, B sur le disque image 10, le rapport entre les angles (A'O'Z) et (B'O'Z) doit étre égal au rapport entre les distances OA et OB sur le disque image.

- 40 [0007] En raison de cette propriété de linéarité d'un objectif panoramique classique, des points image correspondant à des points objet ayant un angle de champ identique forment sur le disque image 10 des cercles concentriques C10, C20... C90, comme cela est représenté en figure 4A. On désigne classiquement par "angle de champ d'un point objet" l'angle que présente un rayon lumineux incident passant par le point objet considéré et par le centre du panorama photographié, relativement à l'axe optique de l'objectif. L'angle de champ d'un point objet peut être compris entre 0 et
- 45 90° pour un objectif ayant une ouverture de 180°. Ainsi, Ie cercle C10 est formé par les points image correspondant a des points objet ayant un angle de champ de 10°, le cercle C20 est formé par des points image correspondant à des points objet ayant un angle de champ de 20°, etc., le cercle C90 étant formé par les points image ayant un angle de champ de 90°.
- 50 [0008] La figure 4B représente l'allure de la fonction de répartition Fdc d'un objectif panoramique classique, qui détermine la distance relative dr d'un point image par rapport au centre du disque image en fonction de l'angle de champ  $\alpha$  du point objet correspondant. La distance relative drest comprise entre 0 et 1 et est égale à la distance du point image par rapport au centre de l'image divisée par le rayon du disque image. La forme idéale de la fonction Fdc est une droite de pente K :

55

**DOCKET** 

 $dr = Fdc$  (a) = K a

### EP <sup>1</sup> 386 480 B1

dans Iaquelle la constante K est égale a 0,111 degré'1 (1/90°).

[0009] Cette technique d'affichage sur un écran d'ordinateur d'un secteur d'image numérique panoramique présente divers avantages, notamment la possibilité "d'explorer" l'image panoramique en faisant glisser le secteur d'image présenté à l'écran vers la gauche, la droite, le haut ou le bas, jusqu'à atteindre les limites de l'image panoramique. Cette

5 technique permet également d'effectuer des rotations complètes de l'image lorsque deux images numériques complémentaires ont été prises et fournies au micro-ordinateur, ce dernier reconstituant alors une sphère panoramique complète par assemblage de deux demi-spheres. Un autre avantage offert par la présentation d'une image panoramique sur écran est de permettre a l'observateur d'effectuer des grossissements ou zooms sur des parties de l'image. Les zooms sont effectués de facon numérique, par rétrécissement du secteur d'image affiché et dilatation de la répartition des 10 points image sur les pixels de I'écran.

[0010] Divers exemples d'images panoramiques interactives peuvent étre trouvés sur |e Web. On pourra notamment se reporter au site central "http://www.panoguide.com" ("the guide to panoramas and panoramic photography") qui donne un apergu exhaustif de I'ensemble des produits a la disposition du public pour réaliser de telles images. Des logiciels permettant de transformer des photographies panoramiques numériques en images panoramiques interactives

- 15 20 sont proposés au public sous forme de programmes téléchargeables ou de CD-ROM disponibles dans le commerce. [0011] Malgré les divers avantages qu'offre cette technique d'affichage d'images numériques, les grossissements numériques présentent l'inconvénient d'être limités par la résolution du capteur d'image utilisé lors de la prise d'image initiale et la résolution d'un capteur d'image est généralement très inférieure à celle d'une photographie classique. Ainsi, lorsque le grossissement augmente, la granulosité de l'image apparaît car on arrive aux limites de la résolution du capteur d'image.
	- [0012] Pour pallier cet inconvenient, il est connu de procéder a des interpolations de pixels afin de retarder I'apparition des pavés de couleur qui trahissent les limites de la résolution du capteur. Toutefois, cette méthode ne fait qu'améliorer l'aspect du secteur d'image grossi et ne permet aucunement d'apporter un surcroît de définition. Une autre solution, évidente, est de prévoir un capteur d'image présentant une résolution élevée, supérieure à la résolution nécessaire pour
- 25 la présentation d'un secteur d'image sans grossissement, de sorte qu'il reste une marge de définition pour les zooms. Cette solution est toutefois coûteuse car le prix de revient d'un capteur d'image augmente rapidement avec le nombre de pixel par unité de surface.

[0013] Afin d'améliorer la qualité des grossissements, certaines tentatives ont été faites en modifiant les propriétés optiques des objectifs panoramiques eux-memes. Ainsi, Ie brevet US 5710661 enseigne de capturer une image pano-

- 30 ramique avec deux objectifs imbriqués grâce à un jeu de miroirs. Un premier jeu de miroir permet d'offrir une vue d'ensemble, et un miroir central mobile permet d'offrir une vue en détail sur une zone de'terminée du panoramique. Toutefois cette solution n'offre pas la meme souplesse que les zooms numériques, notamment Iorsque l'image n'est pas affichée en temps réel, l'observateur n'ayant plus la possibilité de choisir la portion d'image qu'il veut agrandir une fois Ia photographie réalisée.
- 35 [0014] Ainsi, Ia présente invention vise un procédé permettant de contourner les limites physiques des capteurs d'image et d'améliorer Ia définition offerte par des grossissements numériques portant sur certaines parties d'une image panoramique numérique, sans qu'il soit nécessaire d'augmenter Ie nombre de pixels par unité de surface d'un capteur d'image ni de prévoir un systeme de grossissement optique imbriqué dans un objectif panoramique.
- 40 [0015] Dans de nombreuses applications, seules certaines zones d'une image panoramique présentent un intérét pratique et sont susceptibles d'étre dilatées par I'observateur au moyen d'un zoom numérique. Ainsi, dans des applications comme lavidéosurveillance, lavidéoconférence, lavisioconférence, une caméra panoramique peut étre installée contre un mur ou au plafond et l'on n'a généralement aucun intérêt à faire des grossissements sur les zones de l'image panoramique correspondant au mur ou au plafond. De méme, dans le cadre d'une vidéoconférence faite au moyen d'une caméra panoramique, la zone la plus intéressante est généralement située à un endroit spécifique qui est situé
- vers Ie centre de I'image (dans Ie cas d'une utilisation individuelle) ou sur les bords de I'image (dans Ie cas d'une utilisation collective ou visioconférence). Par ailleurs, dans le domaine des loisirs, Ia plupart des images panoramiques comprennent des parties moins intéressantes que d'autres, par exemple les parties représentant le ciel ou un plafond, Ia partie la plus utile se trouvant généralement au voisinage du centre de l'image.

[0016] Le brevet EP 0 695 085 décrit un procédé de capture d'images utilisant une lentille hémisphérique a gradient d'index (52, fig. 4A) qui dilate les bords de I'image.

50

**DOCKET** 

[0017] Le brevet US 3 953 111 décrit un procédé de capture d'images au moyen d'un vidicon utilisant une lentille qui dilate le centre de l'image et un projecteur utilisant une lentille inverse pour projeter l'image corrigée sur un écran sphérique.

55 [0018] La présente invention propose de réaliser des photographies panoramiques au moyen d'un objectif panora mique qui n'est pas linéaire et qui dilate une zone intermédiaire de l'image se trouvant entre le centre et les bords de I'image. La zone dilatée de I'image couvrent un nombre de pixels du capteur d'image plus important que si elle n'était pas dilatée, et bénéficie par conséquent d'une meilleure definition.

[0019] Plus particulierement, la présente invention propose un procédé de capture d'une image panoramique numé-

### EP <sup>1</sup> 386 480 B1

rique conforme à la revendication 1.

[0020] La présente invention concerne également un procédé d'affichage d'une image panoramique conforme a la revendication 7.

- [0021] La présente invention concerne également un objectif panoramique conforme a la revendication 14.
- 5 [0022] Ces objets, caractéristiques et avantages ainsi que d'autres de la présente invention seront exposes plus en detail dans la description suivante du procédé selon I'invention et d'exemples de realisation d'objectifs panoramiques non linéaires selon l'invention, faite à titre non limitatif en relation avec les figures jointes parmi lesquelles :
	- la figure 1 précédemment décrite représente un système d'affichage sur un écran d'une image panoramique numérique,
	- la figure 2 précédemment décrite représente une image panoramique avant son traitement par un ordinateur,
	- la figure 3 précédemment décrite illustre un procédé classique de transformation d'une image panoramique à deux dimensions en une image panoramique numérique a trois dimensions,
	- les figures 4A et 4B précédemment décrites illustrent la linéarité d'un objectif panoramique classique,
- 15 les figures 5 et 6 illustrent un aspect du procédé et représentent respectivement une répartition de points image obtenue avec un objectif panoramique classique et une repartition de points image obtenue avec un objectif panoramique non linéaire selon l'invention,
	- Ies figures 7A et 78 illustrent un premier exemple de non-Iinéarité d'un objectif panoramique,
	- la figure 8 illustre un second exemple de non-linéarité d'un objectif panoramique,
- 20 - la f'gure 9 illustre un troisieme exemple de non-Iinéarité d'un objectif panoramique selon l'invention,
	- la figure 10 représente un système d'affichage d'une image panoramique numérique au moyen duquel est mis en oeuvre un procédé de correction selon l'invention de l'image panoramique,
	- la figure 11 illustre schématiquement un premier mode de réalisation du procédé de correction selon l'invention,
	- la figure 12 est un organigramme décrivant un procédé d'affichage d'une image panoramique incorporant le premier procédé de correction selon l'invention,
		- la figure 13 illustre schématiquement un second mode de réalisation du procédé de correction selon l'invention,
		- la figure 14 est un organigramme décrivant un procédé d'affichage d'une image panoramique incorporant le second procédé de correction selon l'invention,
		- la figure 15 est une vue en coupe d'un premier mode de réalisation d'un objectif panoramique non linéaire selon l'invention,
		- la figure 16 est une vue éclatée en coupe d'un système de lentilles présent dans l'objectif panoramique de la figure 15,
		- la figure 17 est une vue de profil d'une lentille présente dans l'objectif panoramique de la figure 15, et
		- la figure 18 est le schéma d'un second mode de réalisation d'un objectif panoramique non linéaire selon l'invention.

### 35 <sup>|</sup> - Description du procédé

### A - Compression/dilatation d'une image initiale

- 40 [0023] La figure 5 représente schématiquement un systeme classique de prise de vues panoramiques, comprenant un objectif panoramique 15 d'axe optique OZ et un capteur d'image numérique 17 agencé dans le plan image de l'objectif 15. On considère ici quatre points objet a, b, c, d appartenant à un panorama PM se trouvant en face de l'objectif et présentant respectivement des angles d'incidence  $\alpha$ 1,  $\alpha$ 2,  $-\alpha$ 2,  $-\alpha$ 1. Comme cela a été indiqué au préambule, l'angle de champ d'un point objet est l'angle que présente relativement à l'axe optique OZ de l'objectif un rayon lumineux incident passant par le point objet considéré et par le centre du panorama PM, repéré par un point "p" sur la figure. Dans
- 45 cet exemple, l'angle  $\alpha$ 1 est égal à deux fois l'angle  $\alpha$ 2. Sur le capteur d'image 17, des points image a', b', c', d' correspondant aux points objet a, b, c, d se trouvent à des distances du centre de l'image égales respectivement à d1, d2, -d2, -d1. Comme la repartition des points image en fonction de l'angle de champ des points objet est Iinéaire avec un objectif panoramique classique, les distances d1 et d2 sont liées par la relation suivante :

50

10

25

30

$$
d1/\alpha1 = d2/\alpha2
$$

55

**DOCKET** 

L'angle  $\alpha$ 1 étant ici égal à 2 $\alpha$ 2, il vient que :

### EP <sup>1</sup> 386 480 B1

### $d1 = 2d2$

- 5 [0024] Comme cela est bien connu de l'homme de l'art, le terme "linéarité" désigne ici un rapport de proportionnalité entre la distance d'un point image mesurée relativement au centre de l'image et l'angle de champ du point objet correspondant. La notion de "linéarité" en matière d'objectifs panoramiques est donc différente de celle qui prévaut dans le domaine de l'optique paraxiale (au voisinage de l'axe optique) Iorsque les conditions de Gauss sont remplies.
- 10 [0025] La figure 6 représente un syst'eme de prise de vue du méme type que le precedent, mais dans lequel l'objectif panoramique classique 15 est remplacé par un objectif 18, le capteur d'image 17 étant agencé dans le plan image de l'objectif 15. On considère à nouveau la projection sur le capteur d'image 17 des points objet a, b, c, d présentant des angles d'incidence  $\alpha$ 1,  $\alpha$ 2, - $\alpha$ 2 et - $\alpha$ 1 relativement à l'axe OZ de l'objectif et au centre "p" du panorama. Sur le capteur d'image 17, les points image correspondants a", b", c", d" se trouvent a des distances du centre de l'image respectivement égales à d1', d2', -d2', -d1'.
- 15 [0026] L'objectif <sup>1</sup> 8 présente unefonction de re'partition des points image qui n'est pas linéaire, le rapport des distances d1', d2', -d2', -d1' n'étant pas égal au rapport des angles d'incidence  $\alpha$ 1,  $\alpha$ 2, - $\alpha$ 2, - $\alpha$ 1. Sur l'exemple représenté, la distance d2' est nettement supérieure à d1'/2, de sorte que la partie centrale de l'image panoramique projetée sur le capteur d'image 17, qui correspond à un angle solide  $2\alpha$ 2 centré sur l'axe optique OZ, occupe une surface plus importante sur le capteur d'image 17 que la surface qu'elle occupe en figure 5 avec l'objectif panoramique classique (zone hachurée).
- 20 Cette partie centrale de l'image panoramique est ainsi projetée sur le capteur d'image avec dilatation de sa surface, par rapport à la surface qu'elle occuperait si l'objectif était linaire. Il en résulte que le nombre de pixel du capteur d'image couvert par cette partie de l'image est plus important que dans l'art antérieur et que la definition obtenue est ame'liorée. En contrepartie, la partie de l'image délimitée par deux cercles passant respectivement par les points a", d" et par les points b", c" est comprimée relativement à la partie correspondante en figure 5, et la définition sur les bords de l'image
- 25 30 est inférieure à celle que l'on obtient avec un objectif linéaire classique, au bénéfice de la partie centrale de l'image. [0027] En appliquant ce principe, qui consiste a dilater une partie de l'image et compresser une autre partie de l'image, on peut choisir la partie a dilater et la partie a compresser en fonction de l'application visée, en réalisant plusieurs types d'objectifs non linéaires et en choisissant un objectif convenant à l'application visée. Selon l'application visée, la partie la plus utile d'une image panoramique peut se trouver au centre de l'image, en bordure de l'image, dans une zone
- intermédiaire située entre le centre et le bord de l'image, etc. [0028] Les figures 7A et 78, 8 et 9 illustrent trois exemples de fonctions de re'partition non linaires selon l'invention. [0029] La fonction de repartition illustrée sur les figures 7A et 78 correspond a l'exemple de la figure 6, a savoir un objectif panoramique assurant une dilatation de l'image au centre. La figure 7A représente des cercles concentriques équidistants C10, C20... C90 présents sur un disque image, chaque cercle étant formé par des points image corres-
- 35 pondant a des points objet ayant le méme angle de champ. Le cercle C10 est formé par les points image correspondant a des points objet ayant un angle de champ de 10°, le cercle C20 est formé par des points image correspondant a des points objet ayant un angle de champ de 20°, etc.. En comparant la figure 7A avec la figure 4A décrite au préambule, il apparaît que les cercles C10 et C20 sont plus éloignés du centre de l'image et plus éloignés l'un de l'autre que les cercles C10 et C20 obtenus avec un objectif classique, tandis que les cercles CSO a C90 sont plus proches les uns des
- 40 autres. Une telle image panoramique présente ainsi une zone dilatée au centre et une zone comprimée en bordure du disque image.

[0030] La figure 4B représente la courbe de la fonction de repartition Fd1 correspondante. La fonction de repartition linéaire classique, d'expression Fdc = K $\alpha$  et en forme de droite de pente K, est également représentée en tant que point de repère (la constante K étant égale à 1/90 pour un objectif ayant une ouverture de 180°, soit une pente de 0,111 par

- 45 degré). L'angle de champ  $\alpha$  des points objet est représenté en abscisse et est compris entre 0 et 90°. La distance relative dr d'un point image par rapport au centre du disque image est représentée sur l'axe des ordonnées et est comprise entre 0 et 1. La courbe de la fonction Fd1 présente une pente plus forte que la droite Fdc pour des angles  $\alpha$  compris entre 0 et 20°, puis une pente plus faible au-delà des 20° et jusqu'à 90°. Une forte pente signifie une dilatation de l'image et une faible pente signifie une compression de l'image.
- 50 55 [0031] ll apparaît sur cet exemple que la courbe Fd1 présente un point de divergence maximale Pd à l'angle  $\alpha = 20^\circ$ . On entend par "point de divergence maximale" le point image  $Pd(\alpha)$  où l'on observe le plus grand écart en distance relative dr par rapport à un point correspondant Pdl( $\alpha$ ) sur la droite de répartition linaire K $\alpha$ . Dans cet exemple, le point  $Pd(\alpha=20^{\circ})$  présente une distance relative dr égale à 0,5 relativement au centre de l'image tandis que le point correspondant  $PdI(\alpha=20^{\circ})$  sur la courbe linaire Fdc présente une distance relative drde 0,222. La divergence maximale DIVmax

de la fonction de répartition Fd1 peut étre calculée par une formule du type :

**DOCKET** 

LARM

# **DOCKET**

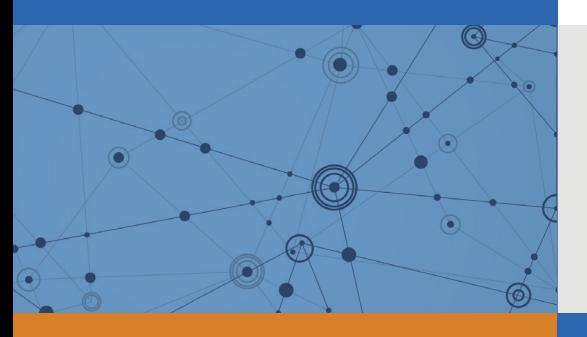

# Explore Litigation Insights

Docket Alarm provides insights to develop a more informed litigation strategy and the peace of mind of knowing you're on top of things.

## **Real-Time Litigation Alerts**

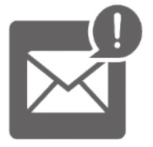

Keep your litigation team up-to-date with **real-time alerts** and advanced team management tools built for the enterprise, all while greatly reducing PACER spend.

Our comprehensive service means we can handle Federal, State, and Administrative courts across the country.

## **Advanced Docket Research**

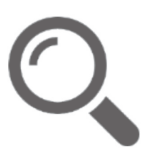

With over 230 million records, Docket Alarm's cloud-native docket research platform finds what other services can't. Coverage includes Federal, State, plus PTAB, TTAB, ITC and NLRB decisions, all in one place.

Identify arguments that have been successful in the past with full text, pinpoint searching. Link to case law cited within any court document via Fastcase.

## **Analytics At Your Fingertips**

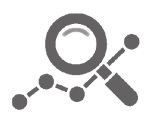

Learn what happened the last time a particular judge, opposing counsel or company faced cases similar to yours.

Advanced out-of-the-box PTAB and TTAB analytics are always at your fingertips.

## **API**

Docket Alarm offers a powerful API (application programming interface) to developers that want to integrate case filings into their apps.

### **LAW FIRMS**

Build custom dashboards for your attorneys and clients with live data direct from the court.

Automate many repetitive legal tasks like conflict checks, document management, and marketing.

### **FINANCIAL INSTITUTIONS**

Litigation and bankruptcy checks for companies and debtors.

### **E-DISCOVERY AND LEGAL VENDORS**

Sync your system to PACER to automate legal marketing.

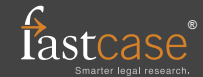